# **3. Vom Geschäftsfall zur Bilanz 3.** Vom Geschäftsfall zur Bilanz

**Buchhaltung Lehrbuch 1 Grundzüge der Umsatzsteuer**

Im nachfolgenden Kapitel bekommen Sie eine erste Einführung in die doppelte Buchführung. Weiters werden Sie die Bildung von Buchungssätzen sowie die anschließende Verbuchung im Hauptbuch erlernen und auch bereits erste Bilanzen erstellen.

# **3.1. Einführung in die doppelte Buchhaltung**

Auf den folgenden Seiten erfahren Sie:

- Was versteht man unter doppelter Buchhaltung?
- Woher kommt der Name "doppelte Buchhaltung"?
- Welche Bücher werden benötigt und was wird darin aufgezeichnet?

## **3.1.1. Merkmale der doppelten Buchhaltung**

In der doppelten Buchhaltung werden sämtliche Geschäftsfälle lückenlos verrechnet und dabei das Vermögen, die Schulden und das Eigenkapital sowie deren Veränderungen aufgezeichnet.

Der Name "doppelte Buchhaltung" beruht auf der Tatsache, dass

- 1. der **Erfolg**,
- 2. jeder **Geschäftsfall** und auch
- 3. jeder **Betrag**

**zweifach** erfasst werden.

#### **1. Zweifache Erfolgsermittlung**

Indirekte Erfolgsermittlung = Vermögensvergleich

Der Erfolg (= Gewinn oder Verlust) wird durch den Vergleich des Eigenkapitals (= Reinvermögen) am Anfang des Abrechnungszeitraums mit jenem am Ende des Abrechnungszeitraumes verglichen (meist 1.1. und 31.12. eines Jahres).

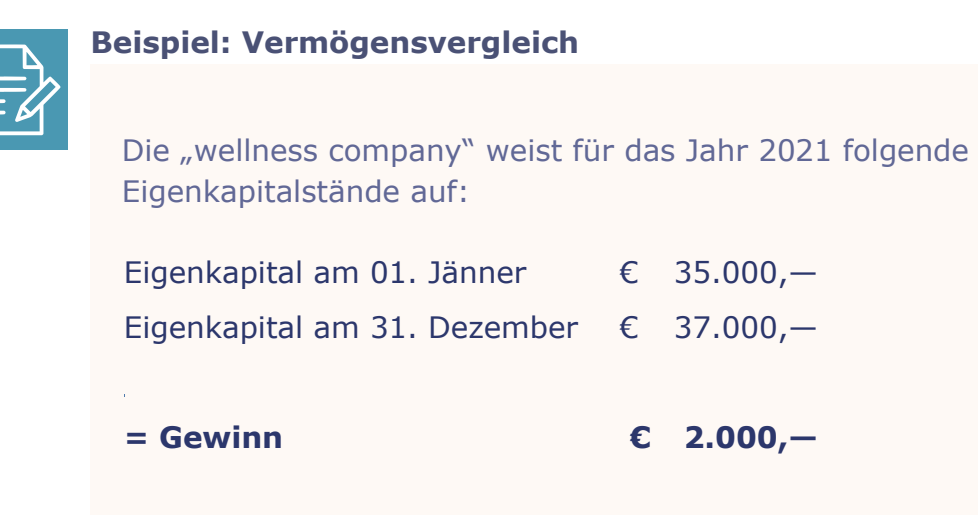

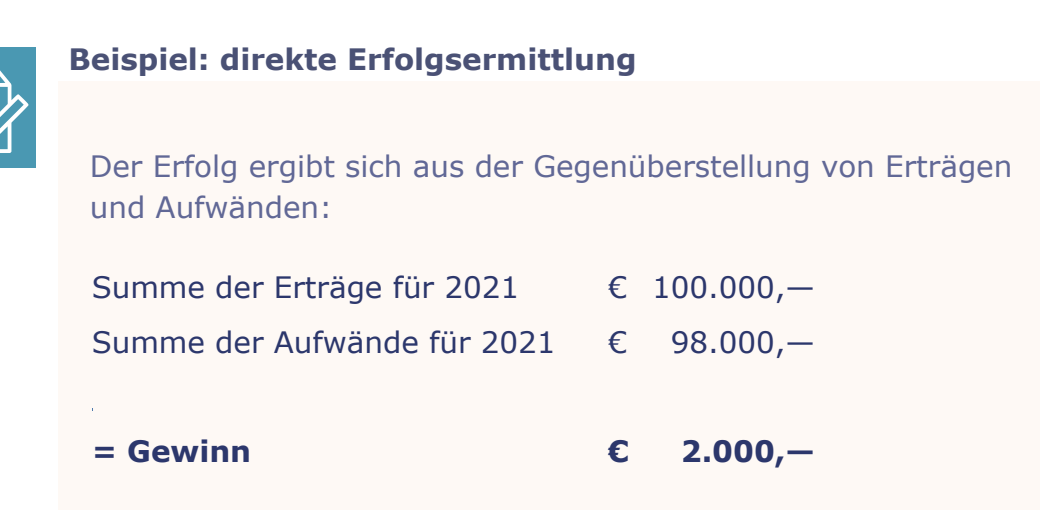

Das Ergebnis **beider Rechnungen** muss gleich sein! Das Ergebnis **beider Rechnungen** muss gleich sein!

Wenn Sie wissen möchten, wie viel Sie sich in einem Monat erspart haben, Wenn Sie wissen möchten, wie viel Sie sich in einem Monat erspart haben, können Sie das auf zwei Arten berechnen: können Sie das auf zwei Arten berechnen:

**Indirekt:** Sie vergleichen den Geldbestand am Anfang des Monats mit jenem **Indirekt:** Sie vergleichen den Geldbestand am Anfang des Monats mit jenem am Ende des Monats (= Vermögensvergleich). am Ende des Monats (= Vermögensvergleich).

**Direkt:** Sie schreiben jede Ausgabe und Einnahme auf und stellen diese am **Direkt:** Sie schreiben jede Ausgabe und Einnahme auf und stellen diese am Ende des Monats gegenüber. Ende des Monats gegenüber.

Mag. Albert Ruhland 14 © redmond's redmond's redmond's redmond's redmond's redmond's redmond's redmond's redmo<br>Albert Ruhland 14 © redmond's redmond's redmond's redmond's redmond's redmond's redmond's redmond in the second

Mag. Albert Ruhland 14 © redmond's

#### **2. Zweifache Erfassung jedes Geschäftsfalls 2. Zweifache Erfassung jedes Geschäftsfalls**

**Journal:** in zeitlicher Reihenfolge **Journal:** in zeitlicher Reihenfolge

**Hauptbuch:** in inhaltlicher Reihenfolge **Hauptbuch:** in inhaltlicher Reihenfolge

#### **3. Jeder Betrag wird doppelt aufgezeichnet 3. Jeder Betrag wird doppelt aufgezeichnet**

Jeder Betrag wird auf einem Konto im "Soll" und auf einem anderen Konto im in "Haben" verbucht.

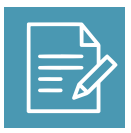

#### **Beispiel Beispiel**

Einkauf von Handelswaren um EUR 1.400,— bar: Einkauf von Handelswaren um EUR 1.400,— bar:

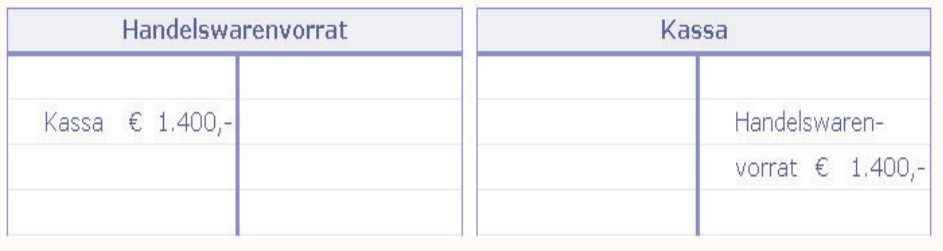

### **Zusammenfassung Zusammenfassung**

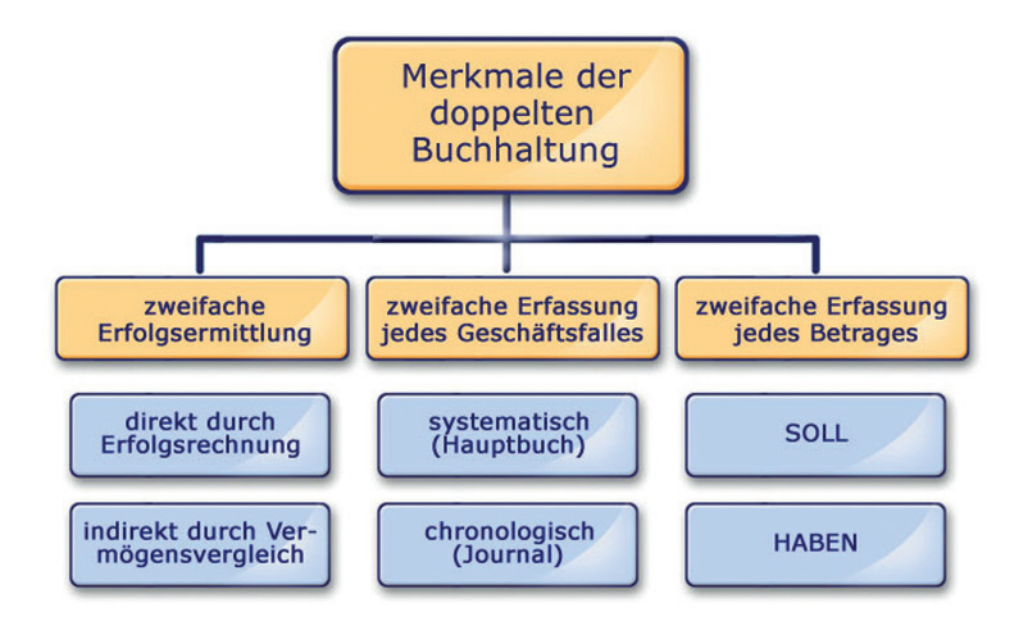

© redmond's 15 Mag. Albert Ruhland

# **3.1.2. Bücher der doppelten Buchhaltung**

Im folgenden Abschnitt werden Sie erfahren, welche Bücher bei der doppelten Buchhaltung notwendig sind und welche Eintragungen in diesen gemacht werden.

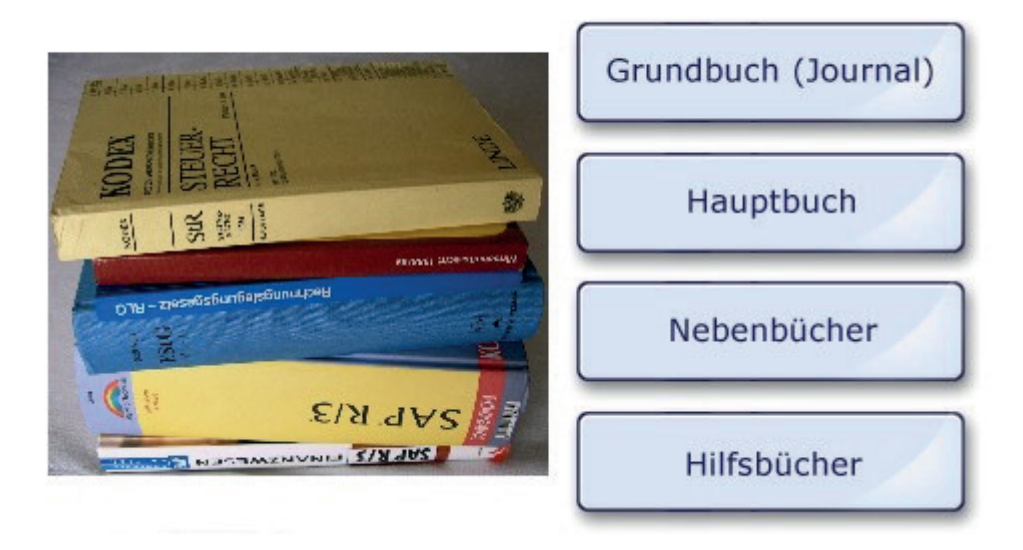

Beim System der doppelten Buchführung werden normalerweise folgende Bücher geführt:

# **1. Grundbuch (Journal)**

Im Journal werden sämtliche Geschäftsfälle in zeitlicher (chronologischer) Reihenfolge eingetragen. Dadurch ist es möglich festzustellen, welche Geschäftsfälle an einem bestimmten Tag vorgefallen sind.

# **2. Hauptbuch**

Sämtliche inhaltsgleiche Geschäftsfälle werden jeweils auf den gleichen Konten eingetragen. Z. B.: alle Kassabewegungen auf dem Konto Kassa, alle Wareneinkäufe auf dem Konto Handelswareneinkauf.

Die Gesamtheit aller Konten bildet das Hauptbuch. Das Hauptbuch besteht (je nach Betriebsgröße) aus zahlreichen einzelnen Konten und bildet das Kernstück der doppelten Buchführung.

### **3. Neben- und Hilfsbücher**

Die **Nebenbücher** ermöglichen eine detailliertere Erfassung einzelner Bestände als das Hauptbuch.

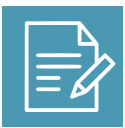

#### **Beispiele**

1. In der **Kunden- und Lieferantenkartei** wird für jeden Kunden ein eigenes Konto eingerichtet, während im Hauptbuch lediglich ein einziges Sammelkonto für sämtliche Kunden oder Lieferanten eingerichtet wird.

2. Im **Anlageverzeichnis** werden das genaue Anschaffungsdatum, Lebensdauer des Anlagegutes und andere detaillierte Eintragungen geführt, während im Hauptbuch lediglich die Summe aller Anlagen ersichtlich ist.

**Hilfsbücher** ermöglichen Aufgaben, die von den anderen Büchern nicht ausreichend erfüllt werden. Welche Hilfsbücher in einem Betrieb eingesetzt werden, ergibt sich vor allem durch die Betriebsgröße bzw. den Geschäftszweig.

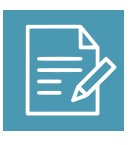

#### **Beispiele**

Fahrtenbuch, Auftragsbuch, Bücher für Reisekosten etc.

© redmond's 17 Mag. Albert Ruhland

# **3.2. Geschäftsfall – Beleg – Belegprinzip**

In dieser Lektion bekommen Sie einen Überblick über das Belegwesen und erfahren über Belegkreise und Belegsymbole. Weiters lernen Sie die richtige Vorgangsweise bei der Belegbearbeitung sowie über die Organisation des Belegwesens.

# **3.2.1. Das Belegprinzip**

Geschäftsfälle sind sämtliche **wirtschaftlichen Vorkommnisse**, wie z. B. Ein- oder Verkauf von Handelswaren, Bankeinlagen, Bezahlung einer offenen Rechnung. Wird über den Geschäftsfall eine schriftliche Urkunde ausgestellt, so nennt man diesen schriftlichen Nachweis über den Geschäftsfall einen **Beleg**.

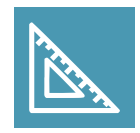

**Definition**

**Belege** sind schriftliche **Aufzeichnungen über betriebliche Vorgänge**, die im Rechnungswesen erfasst werden müssen.

Der **Beleg ist ein wesentlicher Bestandteil einer ordnungsgemäßen** Buchführung und bildet das Bindeglied zwischen Geschäftsfall und Verbuchung. Eine Buchung darf nur auf Grundlage eines Beleges erfolgen!

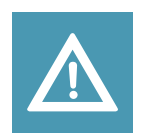

#### **Merke**

**Es gilt der absolute Grundsatz:** 

**Keine Buchung ohne Beleg! (Belegprinzip)**

# **3.2.2. Belegarten**

Belege können unterschieden werden:

### **1. Externe Belege**

Alle aus- und eingehenden Schriftstücke, wie z. B.:

- Ein- und Ausgangsrechnungen
- Zahlungsbestätigungen (Quittungen) für Kassaeingänge und -ausgänge
- Bankbelege

### **2. Interne Belege**

Diese werden innerbetrieblich erstellt, z. B.:

- Buchungsanweisungen aus der Personalverrechnung, Lagerentnahmescheine
- Belege über Privatentnahmen
- Aufzeichnungen über die Inventur

## **3. Originalbelege**

Originalbelege sind Urkunden und dürfen gegebenenfalls nur vom Aussteller selbst korrigiert/verändert werden. Ansonsten handelt es sich um eine Fälschung.

(Originalbelege = z. B. Rechnungen, Gutschriften, Bankauszüge, Kassaquittungen, Fahrkarten)

### **4. Ersatzbelege**

Z. B. Duplikate oder Zeugenbelege (Belege, die der Unternehmer selbst anfertigt, weil er über diesen Geschäftsfall keinen Beleg erhält, z. B. bei Trinkgeldern)

© redmond's 19 Mag. Albert Ruhland

### **Belegkreise und Belegsymbole**

Belege werden inhaltlich **nach Gruppen** geordnet und mit einem **Belegsymbol** gekennzeichnet. Innerhalb einer Gruppe wird fortlaufend nummeriert.

Der Belegablage sowie der Belegorganisation kommt in einem Betrieb **große Bedeutung** zu, da Belege auch im Nachhinein immer wieder für verschiedenste betriebliche Aufgaben benötigt werden. Wichtig in diesem Zusammenhang ist die schnelle Auffindbarkeit auch nach Jahren.

Beispiel für unterschiedliche **Belegsymbole**:

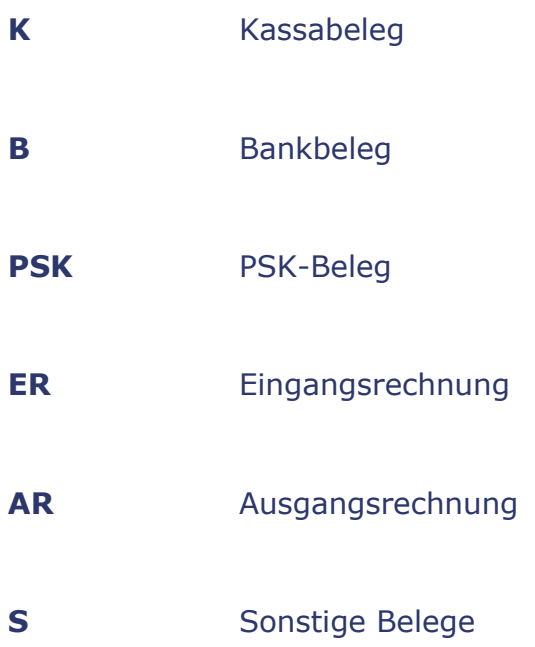

Obige Belegsymbole stellen einen Vorschlag dar und können nach den jeweiligen Erfordernissen abgeändert bzw. ergänzt werden.